### МИНИСТЕРСТВО НАУКИ И ВЫСШЕГО ОБРАЗОВАНИЯ РОССИЙСКОЙ ФЕДЕРАЦИИ Ивангородский гуманитарно-технический институт (филиал) федерального государственного автономного образовательного учреждения высшего образования «САНКТ-ПЕТЕРБУРГСКИЙ ГОСУДАРСТВЕННЫЙ УНИВЕРСИТЕТ АЭРОКОСМИЧЕСКОГО ПРИБОРОСТРОЕНИЯ» (ИФ ГУАП) Центр среднего профессионального образования

УТВЕРЖДАЮ Директор ИФ ГУАП, к.ю.н. Д.В. Ворновских «22» июня 2023 г.

## **МЕТОДИЧЕСКИЕ РЕКОМЕНДАЦИИ** ПО ПОДГОТОВКЕ ВЫПУСКНОЙ КВАЛИФИКАЦИОННОЙ РАБОТЫ

для специальности среднего профессионального образования

09.02.07 «ИНФОРМАЦИОННЫЕ СИСТЕМЫ И ПРОГРАММИРОВАНИЕ»

Ивангород, 2023

методические рекомендации являются частью образовательной Настоящие программы среднего профессионального образования - программы подготовки специалистов среднего звена по специальности 09.02.07 Информационные системы и программирование, базовой подготовки, одобренные цикловой комиссией по специальности 09.02.07 Информационные системы и программирование, утвержденные директором ИФ ГУАП от 22.06.2023 года, и подготовленные в соответствии с ФГОС СПО по специальности 09.02.07 Информационные системы и программирование.

Обсуждены на заседании методического совета колледжа Центра СПО ИФ ГУАП протокол № 7 от 15.06.2023 г.

Разработчик:

Сорокин А.А.

председатель цикловой комиссии по специальности 09.02.07 Информационные системы и программирование

# **СОДЕРЖАНИЕ**

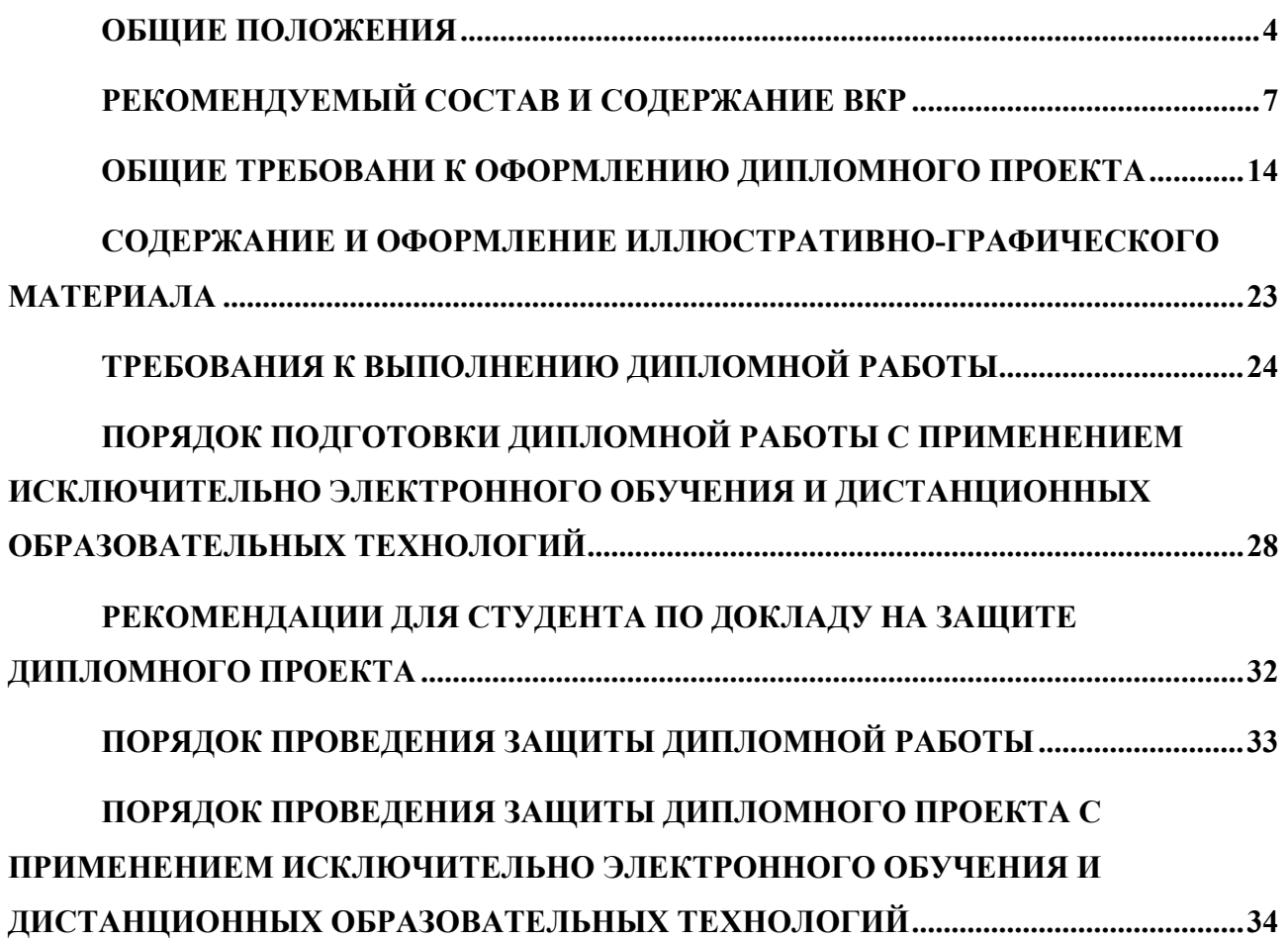

#### **ОБЩИЕ ПОЛОЖЕНИЯ**

<span id="page-3-0"></span>Защита выпускной квалификационной работы (дипломной работы) является аттестационным испытанием в рамках итоговой аттестации выпускника.

Вопросы подготовки и защиты ВКР регламентируются Положением о порядке и форме проведения в ГУАП итоговой аттестации по не имеющим государственной аккредитации образовательным программам среднего профессионального образования (РДО ГУАП. СМК 2.92) [\(https://docs.guap.ru/smk/2.92.pdf\)](https://docs.guap.ru/smk/2.92.pdf).

Положение о выпускной квалификационной работе студентов ГУАП, обучающихся по образовательным программам среднего профессионального образования – программам подготовки специалистов среднего звена содержится в РДО ГУАП. СМК 3.164 [\(https://docs.guap.ru/smk/3.164.pdf\)](https://docs.guap.ru/smk/3.164.pdf). Все необходимые формы документов приложены к Положению.

В ИФ ГУАП ИА по ОП СПО 09.02.07 Информационные системы и программирование проводится в форме демонстрационного экзамена и ВКР, выполняемой в виде защиты дипломной работы.

Цель ВКР – установление соответствия результатов освоения студентами образовательных программ СПО соответствующим требованиям ФГОС СПО; систематизация, закрепление и расширение теоретических знаний и практических навыков, полученных в рамках учебного плана направления 09.02.07 Информационные системы и программирование и применение этих знаний и навыков при решении конкретных научно-исследовательских, инженерно-технических, организационных и производственных задач.

С учетом требований среднего профессионального образования и учебного плана по направлению 09.02.07 Информационные системы и программирование тематика ВКР, выполняемой студентами, включает широкий спектр задач, к которым относятся:

− проектирование и создание специального программного обеспечения сетевых систем общего и производственного назначения;

разработка многопользовательских информационно-справочных систем на основе распределенных баз данных;

разработка автоматизированных рабочих мест и автоматизированных информационных систем;

разработка мультимедиа, мобильных и Web-приложений различного назначения.

Темы ВКР должны быть актуальными, содержать элементы новизны и учитывать перспективы развития направления «Программирование в компьютерных системах». Для повышения практической ценности ВКР желательной является работа по темам, которые предложены промышленными предприятиями и проектными организациями, или ориентированы на внедрение и использование различными организациями.

Разработка программного продукта является необходимым элементом каждой ВКР. Его удельный вес в общем объеме работы определяется особенностями решаемой задачи.

Дипломная работа представляет собой выполненную студентом (несколькими студентами совместно) работу, демонстрирующую уровень подготовленности выпускника к самостоятельной профессиональной деятельности.

Подготовка и защита дипломной работы направлены на проверку качества полученных обучающимся знаний и умений, сформированности общих и профессиональных компетенций, позволяющих решать профессиональные задачи и способствует:

> − систематизации, расширению освоенных во время обучения знаний по общепрофессиональным дисциплинам, профессиональным модулям;

- − закреплению знаний выпускника по специальности при решении разрабатываемых в дипломной работе конкретных задач;
- − выяснению уровня подготовки выпускника к самостоятельной работе.

Для подготовки дипломной работы студенту назначается руководитель и, при необходимости, консультанты.

### РЕКОМЕНДУЕМЫЙ СОСТАВ И СОДЕРЖАНИЕ ВКР

<span id="page-6-0"></span>**BKP** собой должна представлять законченную, самостоятельно выполненную разработку, связанную с решением теоретических вопросов и экспериментальными исследованиями или с решением задач прикладного характера.

ВКР выполняется на базе теоретических знаний и практических навыков, полученных студентом в период обучения. При этом она должна быть преимущественно ориентирована на знания, полученные в процессе изучения ДИСЦИПЛИН математического, естественнонаучного и профессионального учебных циклов. Тема ВКР должна быть напрямую связана с двумя и более профессиональными модулями образовательной программы.

Обоснования принимаемых решений на каждом из этапов разработки, сравнительная оценка с базовыми разработками или найденными аналогами обязательны. Концептуальный подход, исходные принципы, разработка структуры, решение основных поставленных задач - все это в обязательном порядке должно содержать обоснование и приниматься на основе рассмотрения возможных вариантов.

За все сведения, изложенные в ВКР, принятые решения и правильность всех данных ответственность несет непосредственно студент - автор ВКР.

ВКР состоит из двух основных частей - пояснительной записки иллюстративно-графического материала.

Графическая часть ВКР включает в себя презентацию, слайды которой иллюстрируют все разделы пояснительной записки и позволяют ГЭК получить полное представление о результатах выполненной работы при ее защите. Графическая часть ВКР разрабатывается в электронном варианте  $\mathbf{M}$ демонстрируется на защите с помощью проектора. Каждому члену ГЭК предоставляется комплект распечатанных демонстрационных материалов по защищаемой ВКР. Общее количество слайдов презентации не должно превышать 15.

 $\overline{7}$ 

Кроме этого возможно представление графической части в виде чертежей и/или плакатов. Чертежи графической части выпускной работы выполняются с соблюдением требований ЕСКД. Общее количество плакатов и чертежей по ВКР формата А1 не должно превышать 6 листов.

Следует помнить, что графическая часть при защите ВКР будет представлена на стенде или экране, которые, как правило, находятся от членов ГЭК на расстоянии 2-3 м. С учетом этого необходимо выбирать такие размеры элементов изображения (шрифт, рисунки), чтобы членам ГЭК можно было легко их рассмотреть.

Пояснительная записка ВКР должна, как правило, содержит: разделы с обзором литературных источников по исследуемой проблеме и постановку задачи исследований; теоретическую и экспериментальную части, включающие методы и средства исследований, математические модели, расчеты; анализ полученных результатов, выводы и рекомендации; список использованных источников.

В пояснительной записке к ВКР текст необходимо излагать в последовательности разработки. В обзорно-аналитической части весь материал излагается применительно к предстоящей разработке, в основных разделах речь должна вестись о разрабатываемом объекте, и только в разделах, посвященных описанию составных частей объекта проектирования, эксплуатационных разделах, в технических условиях следует говорить о разработанном объекте.

Структура пояснительной записки (план) ВКР разрабатывается студентом совместно с руководителем работы на основе примерной структуры, приведенной далее. Состав пояснительной записки складывается из обязательных (по заголовкам) элементов и элементов авторских, в наибольшей степени соответствующих (по заголовкам и содержанию) теме ВКР и решаемым задачам.

Основой для ПЗ является ГОСТ 7.32-2017. Реферат из ГОСТ в пояснительную записку не включается. В обязательном порядке в состав пояснительной записки ВКР входят следующие элементы:

- − титульный лист;
- − задание на ВКР;
- − содержание;
- − определения, обозначения и сокращения (при необходимости);
- − введение;
- − разделы основного текстового материала;
- − заключение;
- − список использованных источников;
- − приложения (при необходимости).

**Титульный лист.** Образец титульного листа ВКР приведен РДО ГУАП. СМК 3.164 [\(https://docs.guap.ru/smk/3.164.pdf\)](https://docs.guap.ru/smk/3.164.pdf). Тема ВКР указывается без точки.

**Задание на ВКР.** Задание на выполнение ВКР выполняется на типовом, приведенном в РДО ГУАП. СМК 3.164 [\(https://docs.guap.ru/smk/3.164.pdf\)](https://docs.guap.ru/smk/3.164.pdf). После утверждения темы задание составляется руководителем ВКР и выдается студенту для выполнения.

**Содержание.** В содержании последовательно записывают все имеющиеся в пояснительной записке к ВКР заголовки: разделов, подразделов, пунктов (если они имеют наименования) и приложений. Не следует выносить в содержание более трех уровней заголовков.

**Определения, обозначения и сокращения.** В перечень используемых в тексте сокращений и условных обозначений не включаются общепринятые сокращения (аббревиатуры), не требующие расшифровки, например, ГОСТ, ЕСКД, ЭВМ, и т.п. Сокращения русских слов выполняются в соответствии с ГОСТ Р 7.0.12-2011, сокращения иностранных слов – в соответствии с ГОСТ 7.11-2004.

Допускается вводить в текст пояснительной записки сокращения, принятые в специальной технической литературе, например, ИМС (интегральные микросхемы), ТУ (технические условия), ТП (технологический

процесс), ПР (промышленный робот) и т.п. Такие сокращения включают в перечень.

В тексте дипломной работы допускается приводить без расшифровки общепринятые сокращения, установленные в национальных стандартах и соответствующие правилам русской орфографии: НИИ, с. - страница; т.е. - то есть; т.д. - так далее; т.п. - тому подобное; и др. - и другие; в т.ч. - в том числе; пр. - прочие; т.к. - так как; г. - год; гг. - годы; мин. - минимальный; макс. максимальный; шт. - штуки; св. - свыше; см. - смотри; включ. - включительно и др.

В перечень также допускается включать в ограниченном количестве используемые авторские сокращения и условные обозначения, например, СУ (система управления), УУ (устройство управления), СК (система контроля), ОК (объект контроля) и т.п. Такие сокращения включаются в перечень, если они используются сравнительно часто и в разных разделах пояснительной записки.

Принятые специальные и авторские сокращения и условные обозначения при первом упоминании обязательно расшифровываются.

Для остальных специальных и авторских сокращений и условных обозначений, используемых мало или только в одном разделе (подразделе, пункте), применяются следующие правила:

вводятся при последующем использовании не менее пяти раз;

при первом упоминании обязательно расшифровываются;

используется одно и то же сокращение или условное обозначение объекта, как в тексте, так и в иллюстрации, на чертеже.

Основное правило - если перечень уложился на одной странице, то он составлен рационально.

Введение. Основная задача раздела - показать актуальность  $\mathbf{M}$ перспективность темы ВКР. Для этого нужно кратко описать предметную область, связанную с темой ВКР, охарактеризовать современное состояние

научно-технической проблемы, ее значимость для решения производственных задач и/или научных исследований.

Необходимо показать уровень развития проблемы и существующие направления ее решения. Далее, переходя от общего к частному, следует сформулировать, в чем заключается сущность поставленной задачи и обозначить ее место и значимость в решении рассмотренной проблемы. Завершается раздел перечислением имеющихся предпосылок для решения проблемы и формулировкой основных задач, подлежащих решению в проекте.

Текст введения должен занимать не более двух-трех страниц, и не должен содержать обзоров литературных источников, которые Приводятся  $\overline{B}$ подразделах первого раздела.

Разделы основного текстового материала. Приведенная ниже структура разделов пояснительной записки является рекомендуемой, при необходимости число разделов может быть увеличено, а их порядок и содержание изменены.

Место для описания комплексной работы выделяется в каждом разделе и подразделе, если он пересекается с общей тематикой всех работ. При этом не стоит забывать, что каждая работа остается индивидуальной и уклон в пояснительной записке следует делать на нее, а не на работу других участников коллектива.

В первом разделе приводится обзор известных подходов к решению поставленной задачи и/или аналогичных систем, с указанием их недостатков. Желательно представить результаты обзора в виде таблицы: строки характеристики систем, столбцы - аналоги и разрабатываемое решение. Такая таблица, как правило, выполняется в виде демонстрационного плаката в числе чертежнографического материала или в виде слайда в презентации. Раздел завершается перечислением возможных путей решения задачи с указанием наиболее перспективных из них, а также предполагаемых характеристик объекта разработки.

Второй раздел содержит решение поставленной задачи, т.е. описание того, что и как сделано в результате выполнения работы. Например, при разработке базы данных (БД) в разделе следует представить: обоснование выбора языка/среды программирования СУБД, описание ER-модели и запросов, т.е. внутреннюю структуру БД и системы управления. Исходные коды разработанного продукта, запросы на создание БД, текстовые описания разработанных интерфейсов (DFM и FMX файлы форм для программ на Delphi, HTML и CSS для Web-приложений и др.) приводятся в приложениях.

Третий раздел включает в себя подробное описание разработанного объекта (например, интерфейс БД), расчеты ее надежности и быстродействия, результаты тестирования, подтверждающие расчеты.

Заключение. В заключении дается обобщенная оценка результатов ВКР, а именно, соответствия выполненной разработки заданию, техническим требованиям и современному уровню научно-технического развития объекта разработки. Для комплексной работы так же подводится общий итог.

В первую очередь отмечаются наиболее значимые и важные результаты. Причем после упоминания полученного конкретного результата дается его количественная характеристика  $\mathbf{M}$ указывается подраздел или **IIVHKT** пояснительной записки, где это доказано. Рациональным вариантом такой оценки является приведение таблицы технико-экономических показателей объекта проектирования, которая, как правило, выполняется  $\, {\bf B}$ виде демонстрационного плаката в числе чертежно-графического материала или слайда в презентации.

Далее следует рассмотреть перспективы практической реализации ВКР, возможные формы внедрения полученных результатов, направления продолжения и развития работы.

Список использованных источников. Список оформляется согласно ГОСТ 7.0.100-2018 и должен содержать не менее 15 наименований, в т.ч. не менее 2 источников на иностранном языке.

В список следует включать все виды использованной литературы: монографии, справочники, статьи, стандарты, обзорные материалы, авторские свидетельства и патенты, каталоги, электронные ресурсы.

Большая часть источников должна быть актуальной, в т.ч. и электронные ресурсы. Не рекомендуется использование ненадежных источников, например, «Свободная энциклопедия Википедия» и ее аналоги.

Источники включают в список в порядке упоминания в тексте. При этом в тексте пояснительной записки должны быть ссылки на все приведенные в списке источники. Номер источника в тексте заключается в квадратные скобки.

**Приложения.** Для большинства ВКР приложения являются рационально необходимым элементом пояснительной записки. К числу типичных приложений относятся:

исходные тексты программного продукта;

запросы к БД;

текстовое описания интерфейсов;

техническое задание на разработку программного продукта согласно ГОСТ (например, ГОСТ 34.602-89 для информационных систем и автоматизированных рабочих мест);

инструкция пользователя;

пример работы разработанного продукта;

− объемные отчетные материалы результатов моделирования, измерений и т.п.

### <span id="page-13-0"></span>**ОБЩИЕ ТРЕБОВАНИ К ОФОРМЛЕНИЮ ДИПЛОМНОГО ПРОЕКТА**

Оформление дипломного проекта должно соответствовать следующим требованиям:

− объем дипломного проекта без приложений должен составлять 40- 60 страниц;

− цифровые, табличные и прочие иллюстративные материалы могут быть вынесены в приложения;

− оформление и содержание дипломного проекта соответствует ГОСТ 7.32-2017 «Отчет о научно-исследовательской работе. Структура и правила оформления»;

список использованных источников оформлен в соответствии с ГОСТ 7.0.100-2018 «Библиографическая запись. Библиографическое описание. Общие требования и правила составления».

Текстовые документы подразделяют на документы, содержащие, в основном, сплошной текст (технические условия, паспорта, пояснительные записки, инструкции и т.п.), и документы, содержащие текст, разбитый на графы (спецификации, ведомости, таблицы и т.п.).

Допускается вписывать рукописным способом в текстовые документы, изготовленные на принтере, отдельные слова, формулы, условные знаки пастой или чернилами черного цвета. Иллюстрации могут быть черно-белыми или цветными и выполняются вручную или на принтере.

Опечатки, описки и графические неточности, обнаруженные в процессе корректуры документа, допускается исправлять закрашиванием белой краской и нанесением на том же месте исправленного текста (графики) рукописным способом пастой или чернилами черного цвета.

Текст дипломного проекта разделяют на разделы и подразделы. Разделы должны иметь порядковые номера в пределах всего документа, обозначенные арабскими цифрами без точки и записанные с абзацного отступа. Подразделы должны иметь нумерацию в пределах каждого раздела. Номер подраздела

состоит из номеров раздела и подраздела, разделенных точкой. В конце номера подраздела точка не ставится. Разделы, как и подразделы, могут состоять из одного или нескольких пунктов. Каждый раздел пояснительной записки рекомендуется начинать с нового листа.

Разделы, подразделы должны иметь заголовки. Пункты, как правило, заголовков не имеют. Заголовки должны четко и кратко отражать содержание разделов, подразделов. Заголовки следует печатать с абзацного отступа с прописной буквы без точки в конце, не подчеркивая. Переносы слов в заголовках не допускаются. Если заголовок состоит из двух предложений, их разделяют точкой.

Обязательным разделам (содержание, обозначения и сокращения, введение, заключение, список использованных источников, приложение) номера не присваиваются. Заголовки обязательных разделов следует располагать в середине строки без точки на конце и печатать прописными буквами.

В тексте пояснительной записки могут быть приведены перечисления. Перед каждой позицией перечисления ставят дефис (маркированный список) или, при необходимости ссылки в последующем тексте пояснительной записки на одно из перечислений, строчную букву (разновидность нумерованного списка), после которой ставят скобку без точки. Для дальнейшей детализации перечислений используют арабские цифры, после которых ставится скобка (второй уровень нумерованного списка).

Рассмотренный выше порядок нумерации в пояснительной записке показан в примере.

#### Пример

1 Состояние проблемы по теме ВКР

1.1 Обзор информации по проблеме прогнозирования состояний объекта

1.2 Анализ требований технического задания

1.3 Патентный поиск

1.4 Выбор и обоснование метода прогнозирования

1.4.1 Формирование требований и ограничений на принятый метод прогнозирования

1.4.1.1 Требования и ограничения, определяемые внешней областью воздействующих факторов

1.4.1.2 Требования и ограничения, определяемые внутренней областью воздействующих факторов

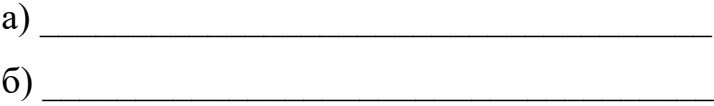

Нумерация страниц сплошная, номер ставится в центре нижней части листа, на первой странице (титульный лист) номер не ставится. Формат страницы – А4, шрифт – Times New Roman, размер шрифта 14, интервал 1,5. Поля: верхнее и нижнее  $-20$  мм, левое  $-30$  мм, правое  $-15$  мм.

Текст разделов, подразделов и пунктов пояснительной записки должен быть кратким, четким и не допускать различных толкований. Не следует включать в записку пространные заимствования из технической литературы, особенно из учебной. Весь заимствованный материал должен быть обработан и изложен в сжатой форме в виде таблиц, перечислений, сравнительных диаграмм, графиков и т.п.

При изложении обязательных требований в тексте должны применяться слова «должен», «следует», «необходимо», «требуется, чтобы», «разрешается только», «не допускается», «запрещается», «не следует». При изложении других положений следует применять слова «могут быть», «как правило», «при необходимости», «может быть», «в случае» и т.д. При этом рекомендуется использовать повествовательную форму изложения текста документа, например, «применяют», «используют», «рассчитывают» и т.п. Не следует применять «рассчитаем», «я применил» и т.п.

В пояснительной записке должны применяться научно-технические термины, обозначения и определения, установленные соответствующими стандартами, а при их отсутствии – общепринятые в научно-технической и учебной литературе.

#### **В тексте записки не допускается:**

− применять производственные и бытовые вульгаризмы, техницизмы, заводской и иностранный сленг, произвольные словообразования и др. при наличии общепринятых терминов и наименований объектов описания;

применять обороты разговорной речи;

− применять для одного и того же понятия различные научнотехнические термины, близкие по смыслу (синонимы), а также иностранные слова и термины при наличии равнозначных слов и терминов в русском языке;

применять сокращения слов, кроме установленных правилами русской орфографии и соответствующими стандартами (ГОСТ 7.12-93);

сокращать обозначения единиц физических величин, если они употребляются без числовых значений (сокращения применяются только в таблицах, формулах и иллюстрациях);

применять математический знак минус (-) перед отрицательными значениями величин, использовать знак для обозначения диаметра (следует писать «минус» и «диаметр»);

применять без числовых значений математические знаки, например, >, <, =, ≤, ≥,  $\neq$ , а также знаки №, % (следует писать «больше», «меньше», «номер»).

Числовые значения величин в тексте следует указывать со степенью точности, необходимой для обеспечения требуемых свойств программного продукта, при этом в ряду величин осуществляется выравнивание числа знаков после запятой.

В формулах в качестве символов следует применять обозначения, установленные соответствующими государственными стандартами. Пояснения символов и числовых коэффициентов, входящих в формулу, если они не пояснены ранее в тексте, должны быть приведены непосредственно под формулой. Первая строка пояснения должна начинаться со слова «где» без двоеточия после него.

#### Пример

Плотность каждого образца  $\rho$ , кг/м<sup>3</sup>, вычисляют по формуле

$$
\rho = \frac{m}{V},\tag{3.2}
$$

где  $m$  – масса образца, кг;  $V$  – объем образца, м<sup>3</sup>.

Формулы, следующие одна за другой и не разделенные текстом, разделяют запятой. Если на приведенные формулы в последующем тексте предполагается ссылка, то выполняют нумерацию формул. Нумерация формул, на которые нет ссылок в тексте, не нужна. Порядковые номера формул обозначают арабскими цифрами в круглых скобках у правого края страницы на продолжении строки формулы. В скобках вначале указывают номер раздела, затем ставят точку и приводят номер формулы в данном разделе. Допускается сквозная нумерация формул по всему тексту записки.

В тексте пояснительной записки на все приложения должны быть даны ссылки. Приложения располагают в порядке ссылок на них в тексте. Каждое приложение следует начинать с новой страницы с указанием наверху посередине страницы слова «Приложение» и его обозначение. Обозначение приложений выполняют заглавными буквами русского алфавита, начиная с А

(за исключением букв Ё, З, Й, О, Ч, Ъ, Ы, Ь). Исходные тексты программного продукта, запросы к БД и другие листинги оформляются моноширинным шрифтом Courier New, размер – 12, интервал – 1. Использование более одной пустой строки-разделителя в приложениях запрещается.

Количество иллюстраций должно быть достаточным для пояснения излагаемого текста. Иллюстрации располагают после текста, в котором они упоминаются впервые, на той же или следующей странице. На все иллюстрации должны быть даны ссылки в тексте записки.

Нумерацию иллюстраций рекомендуется выполнять в пределах раздела пояснительной записки. В этом случае номер иллюстрации состоит из номера раздела и порядкового номера иллюстраций, разделенных точкой. Следом за номером располагают подрисуночную подпись (наименование иллюстрации) без точки в конце. Допускается сквозная нумерация в пределах всего текста записки.

#### Пример

#### Рисунок 1.3 - Физическая модель базы данных

При ссылках на иллюстрации следует писать «...в соответствии с рисунком 1.3», не применяя сокращение «рис.».

При необходимости подрисуночная подпись может быть дополнена подрисуночным текстом, поясняющим составные части иллюстрации. В этом случае на иллюстрации должны быть указаны номера позиций этих составных частей, располагаемые в возрастающем порядке. Слово «Рисунок» и его наименование помещают после пояснительных данных.

#### **Пример 1**

1 - носовой отсек; 2 - боевая часть; 3 - зона подвески; 4 отсек управления; 5 - автопилот; 6 - вычислитель; 7 - приводы рулей; 8 – хвостовое оперение

Рисунок 2.7 - Управляемая авиационная ракета

#### **Пример 2**

Рисунок 12 – Графики радиационной стойкости материалов и изделий электронной техники при воздействии нейтронов (а) и суммарной дозы ионизирующего излучения (б)

Иллюстрации, как правило, выполняют с книжным или альбомным расположением. Допускается оформлять иллюстрации отдельно на листах формата А4, А3. Иллюстрации на листах большего формата выносят в приложения.

Таблицы применяют для лучшей наглядности и удобства сравнения данных. Название таблицы должно отражать ее содержание, быть точным, кратким. Номер таблицы указывается над таблицей слева без абзацного отступа. Название таблицы следует помещать в одну строку с ее номером через тире без точки в конце.

При переносе части таблицы на другую страницу название помещают только над первой частью таблицы, нижнюю горизонтальную черту, ограничивающую таблицу не проводят. Над продолжениями таблицы справа выполняют надписи «Продолжение таблицы» с указанием номера.

Таблицы, за исключением таблиц приложений, следует нумеровать арабскими цифрами в пределах раздела пояснительной записки. В этом случае номер таблицы состоит из номера раздела и порядкового номера таблицы, разделенных точкой, например, Таблица 1.3. Допускается сквозная нумерация таблиц по всему тексту записки.

На все таблицы пояснительной записки должны быть приведены ссылки в тексте. При ссылке следует писать слово «таблица» с указанием ее номера, не применяя сокращение «табл.».

Таблицу, в зависимости от ее размера, помещают под текстом, в котором впервые дана ссылка на нее, или на следующей странице. Допускается альбомное расположение таблицы. В таблице допускается применять размер шрифта меньше, чем в тексте.

Заголовки граф и строк таблицы следует писать с заглавной буквы, а подзаголовки граф - со строчной буквы, если они составляют одно предложение с заголовком, или с заглавной буквы, если они имеют самостоятельное значение. В конце заголовков и подзаголовков таблиц точки не ставят. Заголовки и подзаголовки граф указывают в единственном числе.

Таблицы слева, справа и снизу, как правило, ограничивают линиями. Горизонтальные и вертикальные линии, разграничивающие строки таблицы, допускается не проводить, если их отсутствие не затрудняет пользование таблицей.

Шапка таблицы должна быть отделена линией от остальной части таблицы.

Заголовки граф, как правило, записывают параллельно строкам таблицы. При необходимости допускается перпендикулярное расположение заголовков граф.

Для сокращения текста заголовков и подзаголовков граф отдельные понятия заменяют буквенными обозначениями, установленными соответствующими стандартами или другими обозначениями, если они пояснены в тексте, например, D - диаметр, Н - высота, L - длина.

Обозначение единицы физической величины, обшей для всех данных в строке, следует указывать после ее наименования, отделив запятой в соответствии с примером таблицы.

# Пример

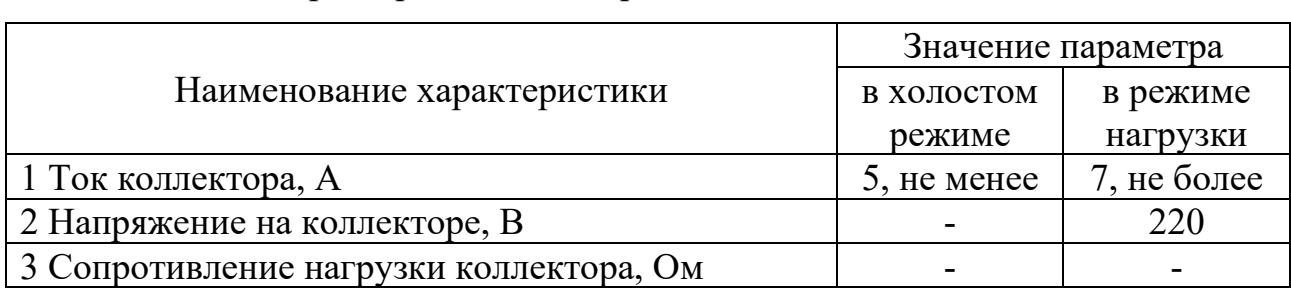

# Таблица 3.12 - Характеристики электродвигателя

## <span id="page-22-0"></span>**СОДЕРЖАНИЕ И ОФОРМЛЕНИЕ ИЛЛЮСТРАТИВНО-ГРАФИЧЕСКОГО МАТЕРИАЛА**

Выступление студентов на защите дипломных проектов, как правило, сопровождается показом иллюстративно-графического материала – плакатов или презентаций с использованием мультимедийной техники. Детальные требования к структуре иллюстративно-графического материала приводятся в Программе ИА по соответствующей ОП СПО.

Рекомендуется следующая структура презентации на защите дипломного проекта:

первый слайд (плакат) должен содержать наименование работы, ФИО автора, номер группы, ФИО руководителя, год;

− далее следует разместить на слайдах (плакатах) материал вводномотивационной части с указанием проблем, которым будет посвящено сообщение, уделить внимание их актуальности;

затем следует разместить материал основной части сообщения: исходные положения; методы исследования; средства решения проблем;

в заключительной части на слайдах (плакатах) следует подвести итог выполненной студентом работы: практическая или научная значимость полученных результатов и собственный вклад студента.

Все слайды (плакаты) должны быть пронумерованы.

При создании иллюстративно-графического материала рекомендуется соблюдать следующие требования к оформлению:

все слайды (плакаты) должны быть выдержаны в едином стиле. Рекомендуется использовать один вид шрифта, а также одинаковый размер шрифта основного текста и заголовков;

для смыслового выделения фрагмента текста рекомендуется использовать различные начертания текста: курсив, подчеркивание, жирный шрифт;

− следует уделять особое внимание соблюдению правил орфографии и пунктуации; презентация не должна содержать обилие текста на слайдах (плакатах), текст должен легко читаться;

рисунки, иллюстрации, диаграммы, таблицы и схемы приводятся с целью дополнения текстовой информации и передачи ее в более наглядном виде;

нумерация рисунков, диаграмм, таблиц и схем может производиться независимо от их номеров в тексте дипломной работы, начиная с номера 1;

основное содержание рисунка должно контрастно выделяться на однотонном светлом фоне, хотя возможно использование смыслового фона.

− при представлении таблиц на слайдах (плакатах) следует учитывать, что большое количество цифровой информации тяжело в восприятии. Рекомендуется провести смысловую декомпозицию цифровых данных и разделить большую таблицу на несколько маленьких;

<span id="page-23-0"></span>на слайде (плакате), где размещаются формулы, рекомендуется помещать минимальное количество текста.

#### **ТРЕБОВАНИЯ К ВЫПОЛНЕНИЮ ДИПЛОМНОЙ РАБОТЫ**

После получения задания на выполнение дипломного проекта [\(https://docs.guap.ru/smk/3.164.pdf\)](https://docs.guap.ru/smk/3.164.pdf) студент осуществляет самостоятельную разработку дипломного проекта. При этом руководитель дипломного проекта и консультант (при наличии) оказывают студенту помощь в организации и выполнении работы, проводят для студента систематические консультации, проверяют выполнение работы (по частям или в целом). Форма взаимодействия студента с руководителем и консультантами, график выполнения дипломного проекта определяются руководителем и консультантами по согласованию со студентом.

В обязанности руководителя дипломного проекта входит:

разработка задания на выполнение дипломного проекта;

− разработка совместно со студентом содержания дипломного проекта;

оказание помощи студенту в разработке индивидуального графика на весь период выполнения дипломного проекта;

консультирование студента по вопросам содержания и последовательности выполнения дипломного проекта;

оказание помощи в подборе необходимых источников;

− контроль хода выполнения дипломного проекта в соответствии с установленным графиком в форме регулярного обсуждения хода работ;

оказание помощи в подготовке презентации и доклада для защиты дипломного проекта;

предоставление письменного отзыва на дипломный проект.

В обязанности консультантов дипломного проекта (при их наличии) входит:

− руководство разработкой индивидуального плана подготовки и выполнения дипломного проекта в части содержания консультируемого вопроса;

оказание помощи студенту в подборе необходимой литературы в части содержания консультируемого вопроса;

контроль хода выполнения дипломного проекта в части содержания консультируемого вопроса.

При завершении работы над отдельными разделами дипломного проекта, разработка которых велась под руководством консультантов, ответственных за эти разделы, студент представляет эти разделы соответствующим консультантам на рассмотрение. В случае правильного выполнения раздела консультант ставит подпись на титульном листе дипломного проекта.

Завершенный и сброшюрованный в специальной папке дипломный проект представляется студентом руководителю дипломного рабопроекта на

рассмотрение в срок не позднее 15 календарных дней до предполагаемой даты защиты. Предполагаемая дата защиты определяется на основании расписания аттестационных испытаний.

При получении завершенного дипломного проекта руководитель оформляет отзыв [\(https://docs.guap.ru/smk/3.164.pdf\)](https://docs.guap.ru/smk/3.164.pdf) в срок, не превышающий 3 календарных дней. В случае выполнения дипломного проекта несколькими студентами, руководитель дипломного проекта оформляет отзыв об их совместной работе в период подготовки дипломного проекта. Одновременно руководитель дипломного проекта ставит подпись на титульном листе. Недопустимо внесение каких-либо изменений в дипломный проект после получения отзыва руководителя дипломного проекта.

Оформленный отзыв руководитель дипломного проекта представляет в выпускающую цикловую комиссию в срок не позднее 12 календарных дней до предполагаемой даты защиты.

Студент, получивший отрицательный отзыв руководителя дипломного проекта к защите не допускается и отчисляется из ГУАП как не выполнивший обязанностей по добросовестному освоению образовательной программы и выполнению учебного плана.

В отзыве руководителя дипломного проекта [\(https://docs.guap.ru/smk/3.164.pdf\)](https://docs.guap.ru/smk/3.164.pdf) указывается:

характерные особенности;

− общая оценка выполнения поставленной перед студентом задачи, основные достоинства и недостатки проекта;

степень самостоятельности и способности к исследовательской работе студента (умение и навыки поиска, обобщения, анализа материала и формулирования выводов):

уровень освоения общих и профессиональных компетенций; знания, умения, продемонстрированные при выполнении дипломного проекта;

оценка деятельности студента в период подготовки выпускной квалификационной работы (добросовестность, работоспособность, ответственность, аккуратность и т.п.).

Заканчивается отзыв выводом о возможности (невозможности) допуска дипломного проекта к защите.

К защите дипломного проекта допускаются лица, завершившие полный курс обучения по ОП СПО и успешно прошедшие все предшествующие аттестационные испытания, предусмотренные учебным планом.

Вопрос о допуске дипломного проекта к защите решается на заседании выпускающей цикловой комиссии. Готовность к защите определяется заместителем директора ИФ ГУАП по ЦСПО и оформляется приказом ГУАП в срок не позднее 10 календарных дней до начала ИА.

Студент формирует электронный вариант дипломного проекта и отзыва, которые передает председателю выпускающей цикловой комиссии. Электронные варианты должны быть полностью идентичны бумажному варианту и должны удовлетворять следующим требованиям:

представляет собой один файл формата PDF, желательно, с установленной защитой от копирования;

формат имени файла: ГОД МЕСЯЦ №ГРУППЫ ФамилияИО.pdf (например, 2022\_06\_1234\_ПушкинАС.pdf)

− содержит сканированную копию титульного листа и листов задания на выполнение дипломного проекта с подписями, текст дипломного проекта, сканированную копию отзыва.

Выпускающая цикловая комиссия проверяет соответствие электронного варианта предъявляемым к нему требованиям, а также соответствие электронного варианта бумажному.

Дипломный проект и отзыв передаются в ИЭК выпускающей цикловой комиссией в срок не позднее, чем за 1 рабочий день до защиты дипломного проекта. Дополнительно могут быть переданы другие материалы,

характеризующие научную и практическую ценность выполненной работы (печатные труды, программные продукты, макеты, акты о внедрении и т.п.).

После положительной защиты текст дипломного проекта и отзыв в бумажном варианте, передаются студентом в библиотеку ГУАП на хранение.

Выпускающая цикловая комиссия формирует список защищенных дипломных проектов и представляет в библиотеку ГУАП электронные варианты дипломных проектов по указанному списку в срок не позднее 5 дней после завершения защит.

Библиотека ГУАП принимает бумажные варианты дипломных проектов на хранение, загружает электронные варианты дипломных проектов в свою базу данных и формирует краткие описания в электронном каталоге дипломных проектов ГУАП.

# <span id="page-27-0"></span>**ПОРЯДОК ПОДГОТОВКИ ДИПЛОМНОЙ РАБОТЫ С ПРИМЕНЕНИЕМ ИСКЛЮЧИТЕЛЬНО ЭЛЕКТРОННОГО ОБУЧЕНИЯ И ДИСТАНЦИОННЫХ ОБРАЗОВАТЕЛЬНЫХ ТЕХНОЛОГИЙ**

ИА, в том числе формирование дипломного проекта производится в системе дистанционного обучения  $\Gamma$ УАП – системе LMS ГУАП (далее – СДО ГУАП). Для проведения ИА, в СДО ГУАП создаются соответствующие курсы «Итоговая аттестация».

Отсутствие у студента технической возможности подготовки и прохождения процедуры защиты дипломного проекта с применением исключительно электронного обучения и дистанционных образовательных технологий признается уважительной причиной непрохождения данного аттестационного испытания в установленные сроки. Порядок прохождения ИА в иные сроки установлен соответствующим локальным нормативным актом ГУАП.

Полная последовательность действий подготовки дипломного проекта с применением исключительно электронного обучения и дистанционных

образовательных технологий представлена в схемах [\(https://docs.guap.ru/smk/3.164.pdf\)](https://docs.guap.ru/smk/3.164.pdf).

Общие требования к электронным и загружаемым в СДО ГУАП документам:

каждый документ представляется в виде единого файла, содержащего все страницы документа в соответствующем порядке;

− формат страниц документа – А4, ориентация – книжная (за исключением иллюстративно-графического материала);

− формат файла – PDF (Portable Document Format);

− содержимое должно быть чётким, подписи разборчивыми;

− разрешение не менее 150 dpi (Dots per Inch);

изображение документа должно занимать не менее 90% площади листа;

наименование файла следует указывать в соответствии со следующими правилами: ФамилияИО\_Группа\_НазваниеДокумента.pdf, например, имя файла с заданием на дипломную работу студента Пушкина Александра Сергеевича, выглядело бы так: «ПушкинАС\_0000\_ЗаданиеВКР.pdf».

При подготовке дипломного проекта и/или отдельных элементов могут использоваться следующие технологии и их сочетания:

электронная почта;

сервисы видеоконференций BigBlueButton в СДО ГУАП, Zoom, Skype, Discord или другие системы видеоконференций;

− облачные сервисы совместной работы с файлами;

другие технологии дистанционного взаимодействия преподавателя и студента.

Первым этапом при формировании дипломного проекта в СДО ГУАП является указание студентом темы дипломной работы через «Модуль для загрузки ВКР» раздела «Формирование выпускной квалификационной работы».

Задание на выполнение дипломного проекта [\(https://docs.guap.ru/smk/3.164.pdf\)](https://docs.guap.ru/smk/3.164.pdf) оформляется руководителем дипломного проекта и направляется студенту. Студент распечатывает задание на выполнение дипломного проекта, ознакамливается с ним, подписывает, переводит в электронный вид (сканирует).

Студент оформляет титульный лист [\(https://docs.guap.ru/smk/3.164.pdf\)](https://docs.guap.ru/smk/3.164.pdf), распечатывает его, подписывает, переводит в электронный вид (сканирует).

Студент направляет руководителю дипломного проекта комплект документов в формате \*.pdf:

текст завершенного в целом дипломного проекта;

титульный лист и задание на дипломный проект.

Руководитель дипломного проекта проводит проверку на соответствие текста заданию на выполнение дипломного проекта и требованиям локальных нормативных актов ГУАП.

Руководитель дипломного проекта оформляет отзыв [\(https://docs.guap.ru/smk/3.164.pdf\)](https://docs.guap.ru/smk/3.164.pdf). Подготовленный отзыв с подписью переводится в электронный вид (сканируется).

Полностью готовый комплект документов направляется руководителем дипломного проекта секретарю ИЭК не позднее, чем за 5 рабочих дней до предполагаемой даты проведения защиты:

титульный лист и задание на выполнение дипломного проекта;

завершенный в целом дипломный проект;

− отзыв.

Секретарь ИЭК проверяет полученные документы на соответствие требованиям локальных нормативных актов ГУАП и размещает их в СДО ГУАП.

Документы, соответствующие требованиям, загружаются в СДО ГУАП в курсе

«Итоговая аттестация» в разделе «Формирование выпускной квалификационной работы».

Секретарь ИЭК предоставляет комплект документов председателю цикловой комиссии для подготовки заключения о дипломных проектах и принятия решения о возможности допуска к защите [\(https://docs.guap.ru/smk/3.164.pdf\)](https://docs.guap.ru/smk/3.164.pdf).

Заключение председателя цикловой комиссии переводится в электронный вид (сканируется) и размещается секретарём ИЭК в СДО ГУАП.

Секретарь ИЭК предоставляет комплект документов заместителю директора ИФ ГУАП по ЦСПО для подготовки заключения о дипломных проектах и принятия решения о допуске к защите дипломного проекта [\(https://docs.guap.ru/smk/3.164.pdf\)](https://docs.guap.ru/smk/3.164.pdf).

Заключение заместителя директора ИФ ГУАП по ЦСПО переводится в электронный вид (сканируется) и размещается секретарём ИЭК в СДО ГУАП.

После размещения секретарём ИЭК готового комплекта документов дипломного проекта в СДО ГУАП, студент может с ним ознакомиться:

титульный лист и задание на дипломный проект;

завершенный в целом дипломный проект;

− отзыв;

заключение председателя цикловой комиссии;

заключение заместителя директора ИФ ГУАП по ЦСПО.

Не позднее, чем за 1 календарный день, до назначенной даты защиты студент размещает в СДО ГУАП иллюстративно-графический материал (презентацию).

Иллюстративно-графический материал (презентация) размещается в СДО ГУАП в курсе «Итоговая аттестация» в разделе «Модуль загрузки презентации и проекта приложения к диплому».

## <span id="page-31-0"></span>**РЕКОМЕНДАЦИИ ДЛЯ СТУДЕНТА ПО ДОКЛАДУ НА ЗАЩИТЕ ДИПЛОМНОГО ПРОЕКТА**

Целью доклада является демонстрация знания теоретических и методических положений применительно к теме ВКР и умения их реализовать на конкретном объекте.

Во время защиты в отведенное время студент должен показать знание темы, умение логично и четко излагать материал исследования, обосновать полученные выводы, продемонстрировать уровень приобретенных общих и профессиональных компетенций.

Рекомендуемая структура доклада:

- 1) актуальность, практическая значимость, цель и задачи работы;
- 2) объект и предмет работы;
- 3) используемые решения;
- 4) выводы по работе;
- 5) рекомендации (предложения).

На доклад, как правило, отводится не более 7–10 минут. Желательно, чтобы доклад не зачитывался с листа. Допустимо использование распечатанного варианта доклада для ориентировки во времени выступления и содержании доклада.

При подготовке доклада следует избегать сложных деепричастных оборотов, тяжелых словесных конструкций. Повествование ведется от третьего лица («в работе рассмотрено...», «было установлено, что ...» и т.п.).

Необходимо отрепетировать выступление вслух, провести хронометраж, проанализировать продолжительность различных частей доклада.

Доклад должен быть четко структурирован: тезисы доклада должны быть выделены (принадлежность определенному слайду или плакату) для быстрого ориентирования докладчика во время защиты в соответствии со структурой иллюстративно-графического материала.

В основной части выступления (тему дипломного проекта повторять не стоит, её оглашает секретарь ИЭК) произносится приветственное слово членам комиссии, далее производится переход к тексту доклада. По завершению выступления необходимо выразить слова благодарности членам комиссии за внимание.

При ответах на вопросы членов ИЭК следует учитывать следующее:

1) необходимо выслушать вопрос до конца;

2) если вопрос не понят по существу или не расслышан, то целесообразно попросить повторить вопрос;

3) ответ на вопрос должен быть кратким и по существу.

После оглашения отзыва и рецензии, студент соглашается с указываемыми в них замечаниями или формулирует ответы на замечания кратко и по существу.

Отвечая на вопросы, можно обращаться к тексту дипломного проекта и/или материалам доклада, иллюстративно-графическому и другим вспомогательным материалам.

#### <span id="page-32-0"></span>**ПОРЯДОК ПРОВЕДЕНИЯ ЗАЩИТЫ ДИПЛОМНОЙ РАБОТЫ**

Защита дипломного проекта проводится на открытом заседании ИЭК с участием не менее двух третей ее состава в установленное расписанием время. Кроме членов ИЭК на защите могут присутствовать другие лица: обучающиеся, представители заинтересованных предприятий, организаций, учреждений, руководители дипломных проектов, консультанты, преподаватели и др. Председатель ИЭК имеет право удалить сторонних лиц при нарушении ими порядка проведения защиты.

В начале заседания председатель ИЭК знакомит студентов с порядком проведения защиты дипломных проектов.

Перед началом защиты секретарь ИЭК представляет студента и тему его дипломного проекта. Защита начинается с доклада студента по теме

дипломного проекта. После завершения доклада члены ИЭК задают студенту вопросы, связанные с темой дипломного проекта.

После ответов студента на вопросы секретарем ИЭК зачитывается отзыв. В случае, когда руководитель дипломного проекта присутствует на заседании, председатель ИЭК может предоставить ему возможность самостоятельно зачитать свой отзыв. После зачитывания отзыва студенту предоставляется заключительное слово для ответа на замечания.

Решения ИЭК принимаются простым большинством голосов членов ИЭК, участвующих в заседании при обязательном присутствии председателя комиссии или его заместителя. При равном числе голосов голос председательствующего является решающим.

При определении оценки по защите дипломного проекта учитываются:

− качество устного доклада выпускника;

свободное владение материалом дипломного проекта;

глубина и точность ответов на вопросы;

− отзыв;

дополнительные критерии оценки, приведенные в Программе ИА по соответствующей ОП СПО.

Решение ИЭК оформляется протоколом, который подписывается председательствующим (председателем ИЭК, в случае отсутствия председателя – его заместителем) и секретарем ИЭК и объявляется в тот же день после оформления протокола заседания ИЭК.

# <span id="page-33-0"></span>**ПОРЯДОК ПРОВЕДЕНИЯ ЗАЩИТЫ ДИПЛОМНОГО ПРОЕКТА С ПРИМЕНЕНИЕМ ИСКЛЮЧИТЕЛЬНО ЭЛЕКТРОННОГО ОБУЧЕНИЯ И ДИСТАНЦИОННЫХ ОБРАЗОВАТЕЛЬНЫХ ТЕХНОЛОГИЙ**

Защита дипломного проекта с применением исключительно электронного обучения и дистанционных образовательных технологий проводится в режиме

реального времени с использованием видеоконференции в СДО ГУАП с обязательной видеозаписью.

Защита дипломного проекта проводится в соответствии с утвержденным расписанием. Время в расписании аттестационных испытаний указывается в соответствии с часовой зоной местонахождения Университета, т.е. вторая часовая зона (МСК, московское время, UTC+3).

Минимальные технические требования при проведении защиты дипломного проекта с применением исключительно электронного обучения и дистанционных образовательных технологий:

Компьютер или ноутбук:

процессор Intel или AMD от 2 ГГц;

− 2 Гб оперативной памяти (RAM) и 120 МБ свободного места на жестком диске;

− операционная система Windows Vista и выше;

 $DirectX$  версия 8.0 и выше;

− сетевое подключение со скоростью более 512 Кбит/с в обоих направлениях;

гарнитура с микрофоном;

− звуковая карта;

− видеокамера (веб-камера) с разрешением не менее 2 Мр, установленная таким образом, чтобы в поле ее видимости был обучающийся и помещение, в котором он находится;

видеокарта от 64 МБ оперативной памяти (VRAM);

интернет-браузеры: Google Chrome; Mozilla Firefox; Microsoft Edge; Opera, Safari.

Планшет или смартфон:

− сетевое подключение со скоростью более 512 Кбит/с в обоих направлениях;

гарнитура с микрофоном;

видеокамера (веб-камера) с разрешением не менее 2 Мр, установленная таким

− образом, чтобы в поле ее видимости был обучающийся и помещение, в котором он находится;

− интернет-браузеры: Google Chrome; Mozilla Firefox; Microsoft Edge; Opera, Safari.

При проведении защиты дипломного проекта исключительно с применением электронного обучения и дистанционных образовательных технологий обеспечивается обязательная идентификация личности студента.

Идентификация личности студента проходит при входе в СДО ГУАП под своими логином и паролем.

Для дополнительной идентификации личности студенту необходимо в веб-камеру представить в открытом виде студенческий билет. По требованию председателя или членов ИЭК может представляться паспорт на страницах с указанием личных данных студента: фотография, фамилия, имя, отчество (при наличии), дата рождения.

Не позднее, чем за 1 календарный день до начала защиты дипломного проекта, проводится проверка технических условий ее проведения.

Не позднее, чем за 1 календарный день до начала защиты дипломного проекта, секретарем ИЭК составляется расписание подключений студентов к видеоконференции. Расписание составляется с учетом среднего времени, необходимого для защиты и ответов на вопросы членов ИЭК (примерно 15 минут). Расписание размещается в СДО ГУАП и доводится до сведения студентов.

Помещение, в котором находится студент в момент защиты дипломного проекта, должно соответствовать следующим требованиям:

помещение должно быть со стенами, закрытой дверью;

− во время проведения защиты дипломного проекта в помещении не должны находиться посторонние лица;

веб-камера не должна располагаться напротив источника освещения и должна обеспечивать обзор помещения в радиусе 2-3 метра от студента.

На рабочем столе допускается наличие документов, удостоверяющих личность студента, чистых листов бумаги и ручки, дипломного проекта, доклада и необходимые записи для выступления.

За 30 минут до начала защиты, обучающиеся подключаются к видеоконференции для проверки работы оборудования, расположения вебкамер, а также помещения на соответствие требованиям [\(https://docs.guap.ru/smk/3.164.pdf\)](https://docs.guap.ru/smk/3.164.pdf), получают инструкции от секретаря ИЭК. Секретарь ИЭК проверяет явку и, при необходимости, вносит изменение в расписание подключений обучающихся.

В процессе проведения защит секретарь ИЭК следит за соблюдением расписания.

По решению ИЭК видеоконференция защиты дипломных проектов может проходить:

с одновременным подключением всех студентов, но включением веб-камер не более двух студентов: выступающего и следующего для выступления. В соответствии с составленным расписанием, студенты включают веб-камеры.

нахождением в видеоконференции не более двух студентов: выступающего и следующего для выступления. В соответствии с составленным расписанием, студенты подключаются к видеоконференции.

При необходимости, может производиться дополнительная идентификация личности студента, проходящего процедуру защиты дипломного проекта.

В случае сбоев в работе оборудования и/или канала связи на протяжении более 15 минут во время выступления студента при защите дипломного проекта председатель ИЭК оставляет за собой право перенести ее на другое время в период работы ИЭК, о чем составляется акт в свободной форме и

подписывается председателем, членами и секретарем ИЭК. Акт подшивается к протоколу заседания ИЭК.

Сбой в работе оборудования и/или канала связи на протяжении более 15 минут считается уважительной причиной несвоевременной сдачи данного аттестационного испытания.

Студенту предоставляется возможность пройти аттестационное испытание в другой день в рамках срока, отведенного на ИА (защиту дипломного проекта) в соответствии с календарным учебным графиком и расписанием аттестационных испытаний.

Результаты защиты дипломных проектов доводятся до сведения студентов в соответствии с Положением РДО ГУАП. СМК 3.164 [\(https://docs.guap.ru/smk/3.164.pdf\)](https://docs.guap.ru/smk/3.164.pdf).